LAPORAN TUGAS AKHIR DIII

# **SISTEM INFORMASI PENJUALAN BANTEN PADA GRIYA IDA GEDE TEGEH BUSUNG MEGELUNG BERBASIS WEB**

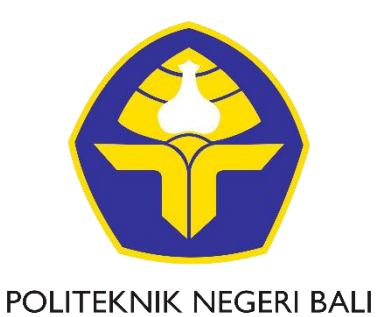

Oleh :

**I Kadek Purnada Antara** NIM. 1915323102

**PROGRAM STUDI DIII MANAJEMEN INFORMATIKA JURUSAN TEKNIK ELEKTRO POLITEKNIK NEGERI BALI 2022**

**LAPORAN TUGAS AKHIR DIII** 

# **SISTEM INFORMASI PENJUALAN BANTEN PADA GRIYA IDA GEDE TEGEH BUSUNG MEGELUNG BERBASIS WEB**

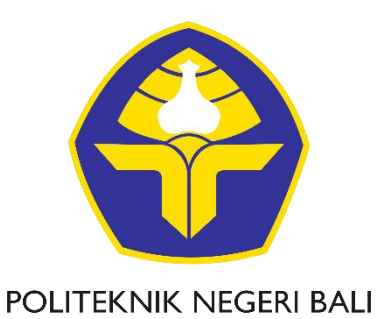

Oleh:

I Kadek Purnada Antara NIM. 1915323102

PROGRAM STUDI DIII MANAJEMEN INFORMATIKA **JURUSAN TEKNIK ELEKTRO** POLITEKNIK NEGERI BALI 2022

# LEMBAR PENGESAHAN TUGAS AKHIR

## SISTEM INFORMASI PENJUALAN BANTEN PADA GRIYA IDA GEDE TEGEH BUSUNG MEGELUNG BERBASIS WEB

 $O$ leh:

I Kadek Purnada Antara NIM. 1915323058

Disetujui Oleh:

Pembimbing I:

Putu Gde Sukarata, ST, MT NIP. 197203142001121001

Pembimbing II

Agus Adi Putrawan, S.Pd..M.Pd NIP. 199009012019031012

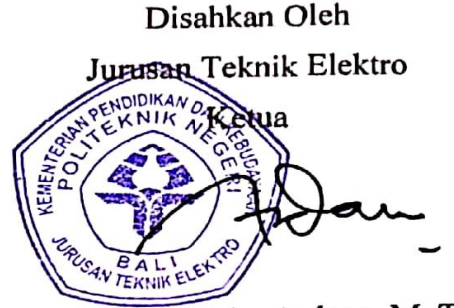

Ir. I Wayan Raka Ardana, M. T. NIP. 196705021993031005

Politeknik Negeri Bali

## **LEMBAR PERNYATAAN** PERSETUJUAN PUBLIKASI LAPORAN TUGAS AKHIR **UNTUK KEPENTINGAN AKADEMIS**

Saya yang bertanda tangan di bawah ini :

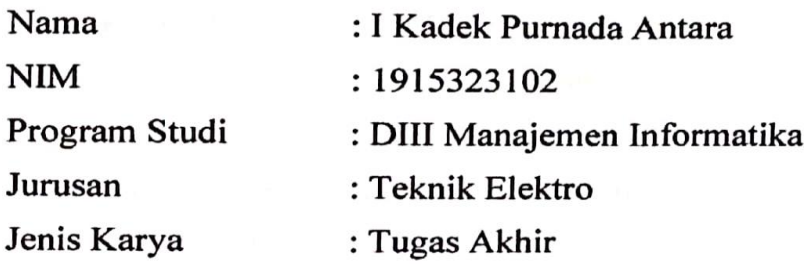

Demi pengembangan ilmu pengetahuan, menyetujui untuk memberikan kepada Politeknik Negeri Bali Hak Bebas Royalti None-ekslusif (Non-exclusive Royalty-Free Right) atas karya ilmiah saya yang berjudul: Sistem Informasi Penjualan Banten Pada Griya Ida Gede Tegeh Busung Megelung Berbasis Web beserta perangkat vang ada (jika diperlukan). Dengan Hak Bebas Royalti Non-ekslusif ini Politeknik Negeri bali berhak menyimpan, mengalih media atau mengalih formatkan, mengelola dalam bentuk pangkalan data (basis data), merawat, dan memublikasikan tugas akhir saya selama tetap mencantumkan nama saya sebagai penulis/pencipta dan sebagai pemilik Hak Cipta.

Demikian pernyataan ini saya buat dengan sebenarnya.

Bukit Jimbaran, 12 September 2022 Yang menyatakan KX037453961 (I Kadek Purnada Antara)

## FORM PERNYATAAN PLAGIARISME

Saya yang bertanda tangan di bawah ini :

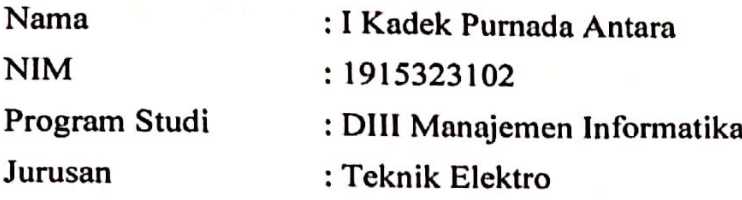

Menyatakan dengan sesungguhnya bahwa Laporan Tugas Akhir berjudul SISTEM INFORMASI PENJUALAN BANTEN PADA GRIYA IDA GEDE TEGEH BUSUNG BERBASIS WEB adalah betul-betul karya sendiri dan bukan menjiplak atau hasil karya orang lain. Hal-hal yang bukan karya saya, dalam Tugas Akhir tersebut diberi tanda sitasi dan ditunjukkan dalam daftar pustaka.

Apabila di kemudian hari terbukti pernyataan saya tidak benar, maka saya bersedia menerima sanksi akademik berupa pencabutan Tugas Akhir dan gelar yang saya peroleh dari Tugas Akhir tersebut.

Bukit Jimbaran, 12 September 2022

Yang menyatakan

037453962

I Kadek Purnada Antara NIM. 1915323102

### **KATA PENGANTAR**

<span id="page-5-0"></span>Puji syukur penulis panjatkan kepada Tuhan yang Maha Esa telah memberikan yang terbaik sehingga penulis dapat menyelesaikan Penyusunan Tugas Akhir ini yang berjudul "Sistem Informasi Penjualan Banten Pada Griya Ida Gede Tegeh Busung Megelung Berbasis Web" tepat pada waktunya.

Penyusunan Tugas akhir ini diajukan untuk memenuhi salah satu persyaratan kelulusan Program Pendidikan Diploma III pada Program Studi Manajemen Informatika Jurusan Teknik Elektro Politeknik Negeri Bali.

Dalam penyusunan Tugas Akhir ini penulis banyak memperoleh bimbingan dan masukan dari berbagai pihak, baik secara langsung maupun tidak langsung. Oleh karena itu dalam kesempatan ini penulis mengucapkan terimakasih kepada :

- 1. Bapak I Nyoman Abdi, SE, M.Com selaku Direktur Politeknik Negeri Bali
- 2. Bapak Ir. I Wayan Raka Ardana, M.T. selaku Ketua Jurusan Teknik Elektro Politeknik Negeri Bali.
- 3. Bapak I Wayan Suasnawa, ST, M.T. selaku Ketua Program Studi Manajemen Informatika Politeknik Negeri Bali.
- 4. Bapak Putu Gde Sukarata, ST, MT. selaku Pembimbing Utama yang bersedia memberi bimbingan selama proses penyusunan Tugas Akhir.
- 5. Bapak Agus Adi Putrawan, S.Pd..M.P. Selaku Dosen Pembimbing Pendamping yang telah banyak membantu dalam penyusunan Tugas Akhir.
- 6. Seluruh Dosen pengajar Program Studi Manajemen Informatika Jurusan Teknik Elektro Politeknik Negeri Bali yang telah memberikan masukan serta saran untuk menyelesaikan Tugas Akhir ini.
- 7. Keluarga dan sahabat yang telah memberikan doa, semangat serta dukungan untuk menyelesaikan Tugas Akhir ini.
- 8. Teman-teman seperjuangan yang telah membantu dan memberi masukan serta semua pihak yang tidak dapat disebutkan satu persatu.

Penulis menyadari bahwa Laporan Tugas Akhir ini masih jauh dari kata sempurna, oleh karena itu segala kritik dan saran yang bersifat membangun sangat penulis harapkan.

### **ABSTRAK**

#### <span id="page-6-0"></span>**I Kadek Purnada Antara Sistem Informasi Penjualan Banten Pada Griya Ida Gede Tegeh Busung Megelung Berbasis Web**

Banten merupakan Simbolik dan Filosofis yang tinggi dan terpadu dengan seni rupa dan seni rias yang mengagumkan rasa bersyukur kepada Ida Sang Hyang Widi Wasa, faktor seni dalam mempunya makna penting yang dapat menenangkan pikiran ke arah positif menuju ketenangan. Saat ini proses pemesanan banten di Griya Ida Gede Tegeh Busung Megelung masih menggunakan sistem penjualan yang masih umum dalam arti pelanggan atau pembeli masih harus datang ke tempat penjualannya langsung, walaupun sudah berjalan dengan baik di kota Tabanan Bali tetapi tidak baik untuk di zaman globalisasi ini, karena tidak semua pelanggan atau pembeli dapat menerima informasi mengenai Griya Ida Gede Tegeh Busung Megelung ini, jelas ini sangat mempengaruhi penjualan Banten di Griya Ida Gede Tegeh Busung Megelung. Dari permasalahan tersebut dibuatkanlah Sistem Informasi Penjualan Banten Berbasis Web. Tujuan Pembuatan aplikasi ini untuk membantu pembeli atau pelanggan untuk memesan suatu banten pada Griya Ida Gede Tegeh Busung Megelung. Aplikasi yang akan dibangun merupakan Sistem Informasi Penjualan Banten Berbasis Web yang dirancang menggunakan PHP, HTML dan MySQL sebagai basis data. Hasil akhir dari penelitian ini adalah dihasilkan pemograman berbasis web yang dapat membantu masyarakat melakukan transaksi pemesanan banten secara daring dan cepat, mudah.

**Kata Kunci** : Sistem Informasi Penjualan Banten Berbasis Web.

### **ABSTRACT**

### **Banten Sales Information System at Griya Ida Gede Tegeh Busung Megelung Web-Based**

Banten is symbolic and very philosophical and blends with amazing art and make-up. Thanks to Ida Sang Hyang Widi Wasa, the art factor has an important meaning that can calm the mind in a positive direction towards tranquility. Currently the Banten ordering process at Griya Ida Gede Tegeh Busung Megelung is still using the general sales system in the sense that customers or buyers still have to come to the point of sale directly, even though it has been going well in the city of Tabanan. Bali is not good for this era of globalization, because not all customers or buyers can receive information about Griya Ida Gede Tegeh Busung Megelung, obviously this greatly affects Banten sales at Griya Ida Gede Tegeh Busung Megelung. From these problems, a Web-Based Bnaten Sales

Information System was created. The purpose of making this application is to help buyers or customers to order offerings at Griya Ida Gede Tegeh Busung Megelung. The application to be built is a Web-Based Banten Sales Information System which is designed using PHP, HTML and MySQL as the database. The final result of this research is to produce a web-based program that can help people make online and fast, easy transactions for bidding orders.

**Keywords :** Website-Based Banten Sales Information System.

## **DAFTAR ISI**

<span id="page-8-0"></span>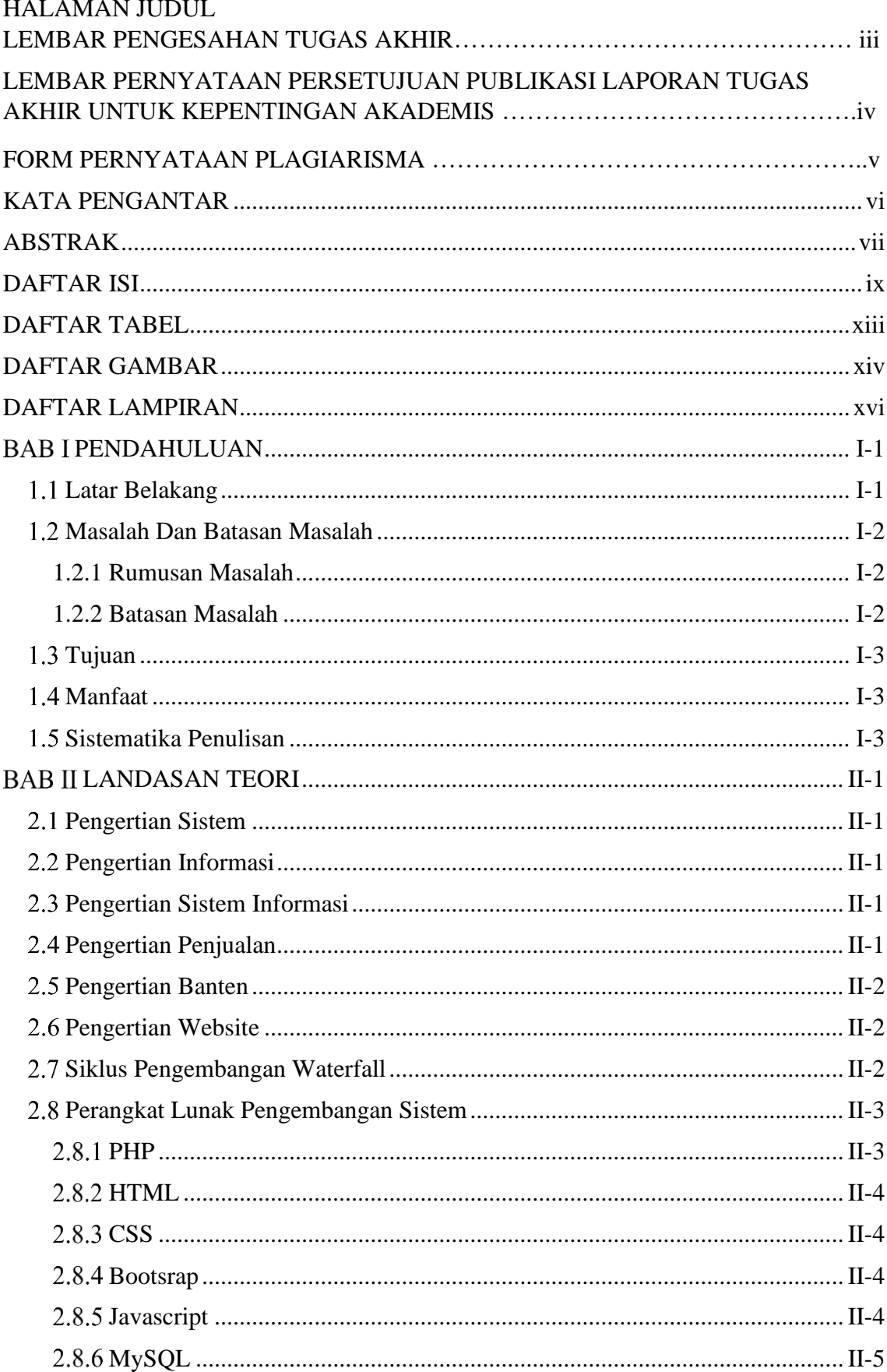

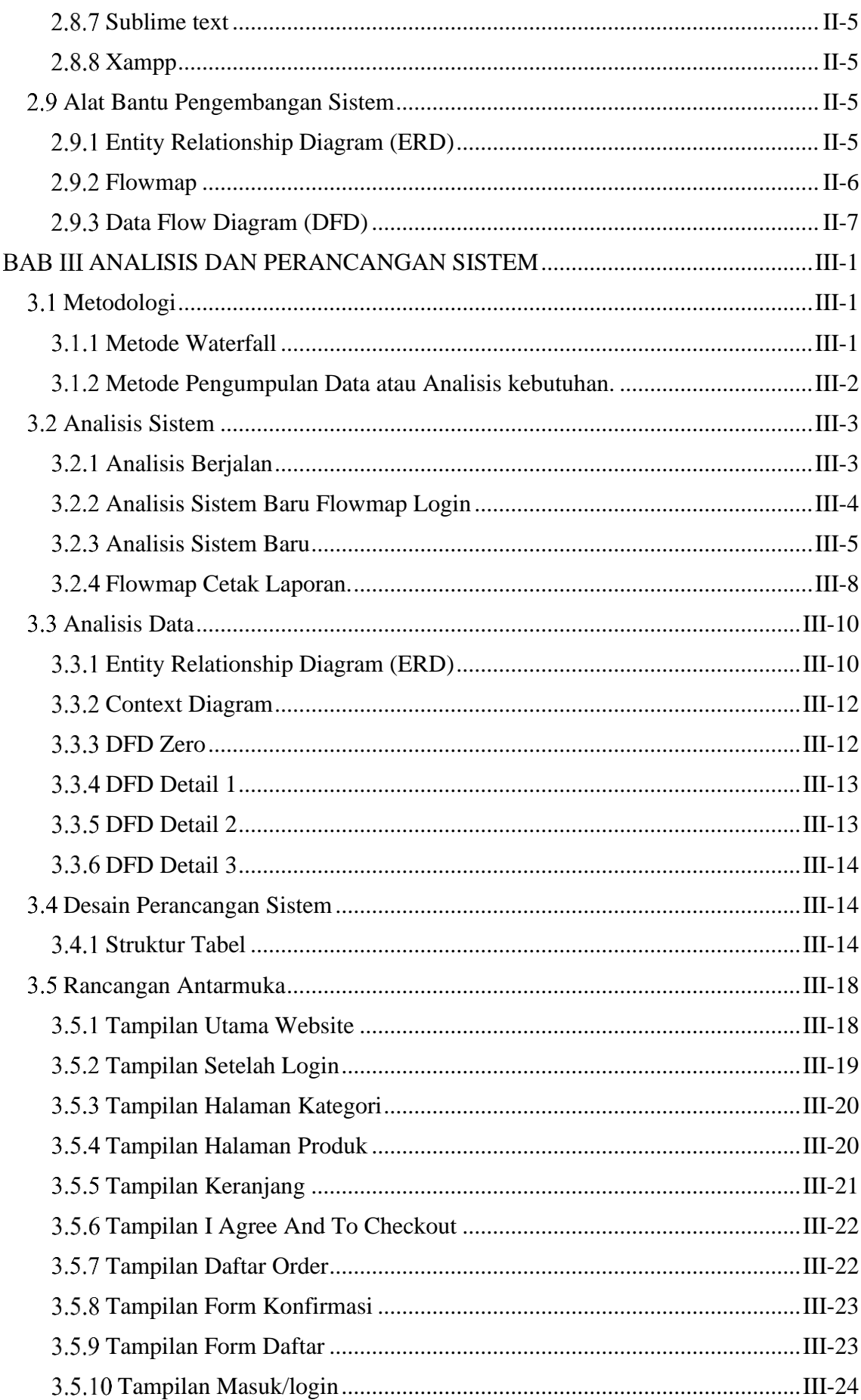

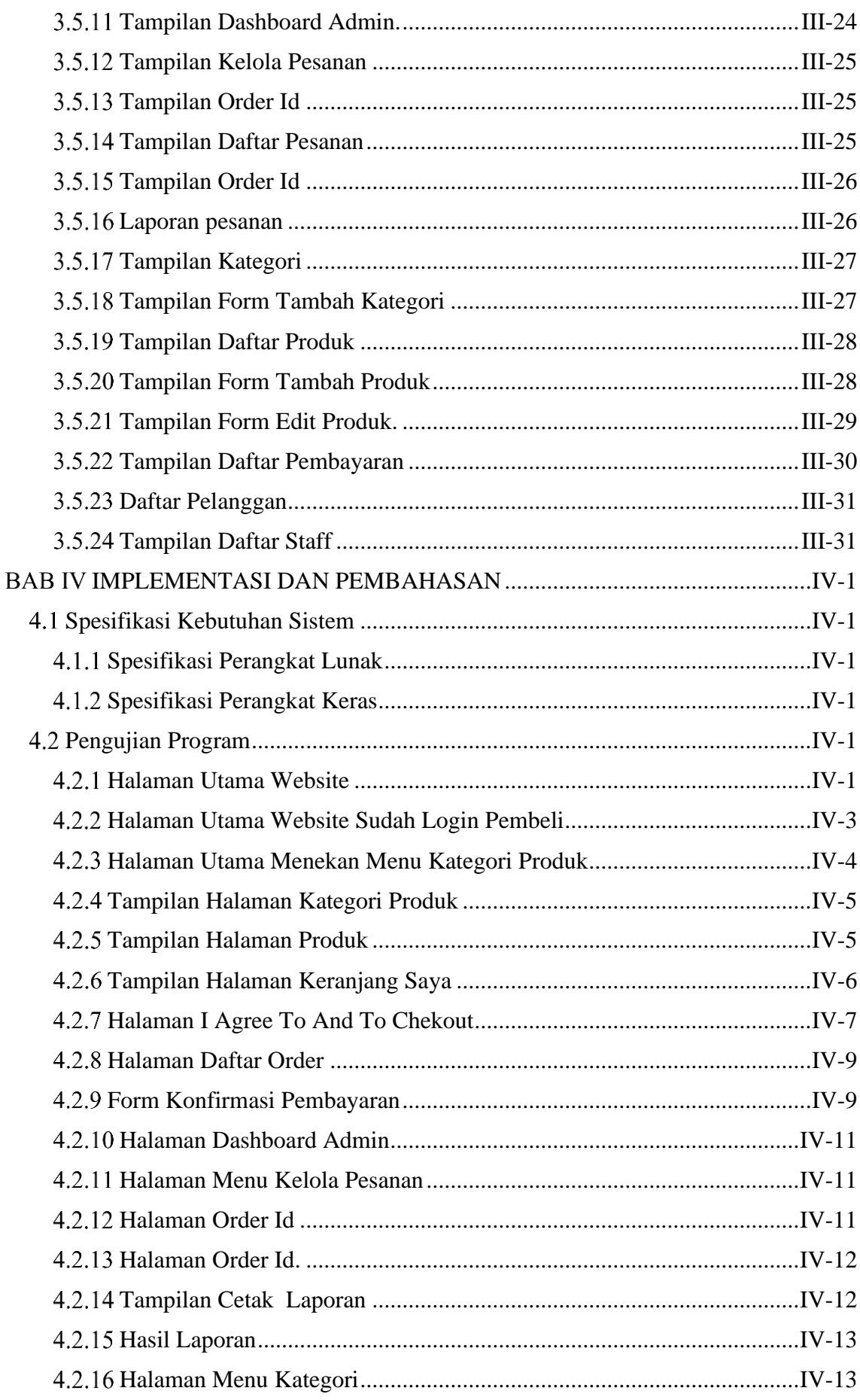

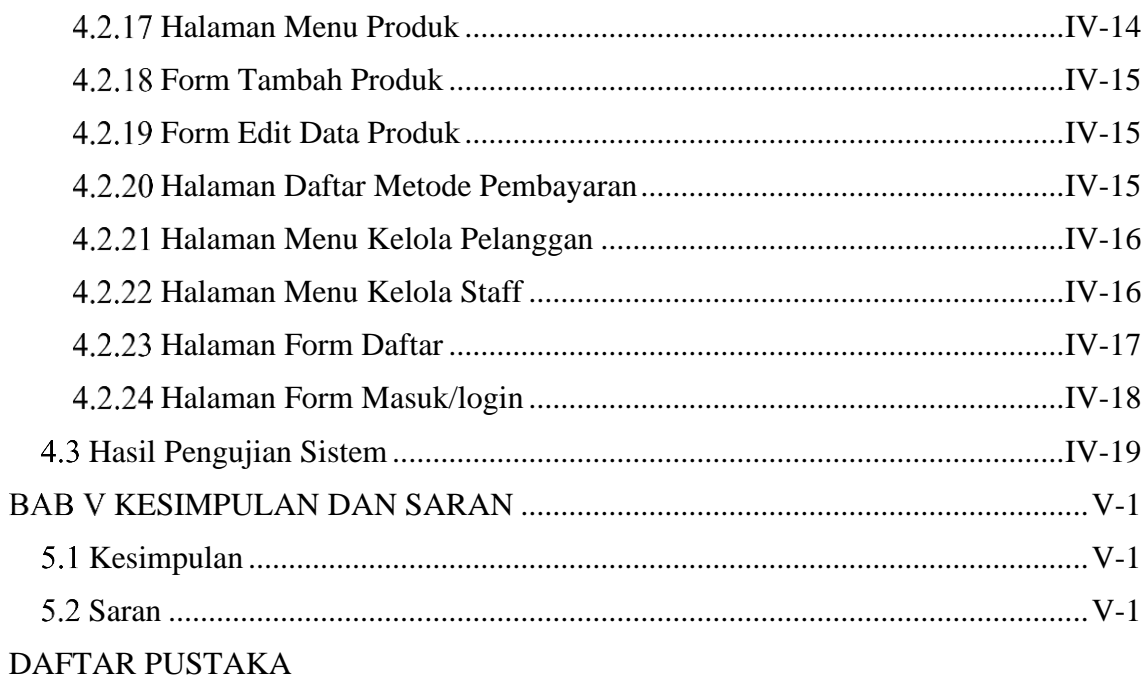

## **DAFTAR TABEL**

<span id="page-12-0"></span>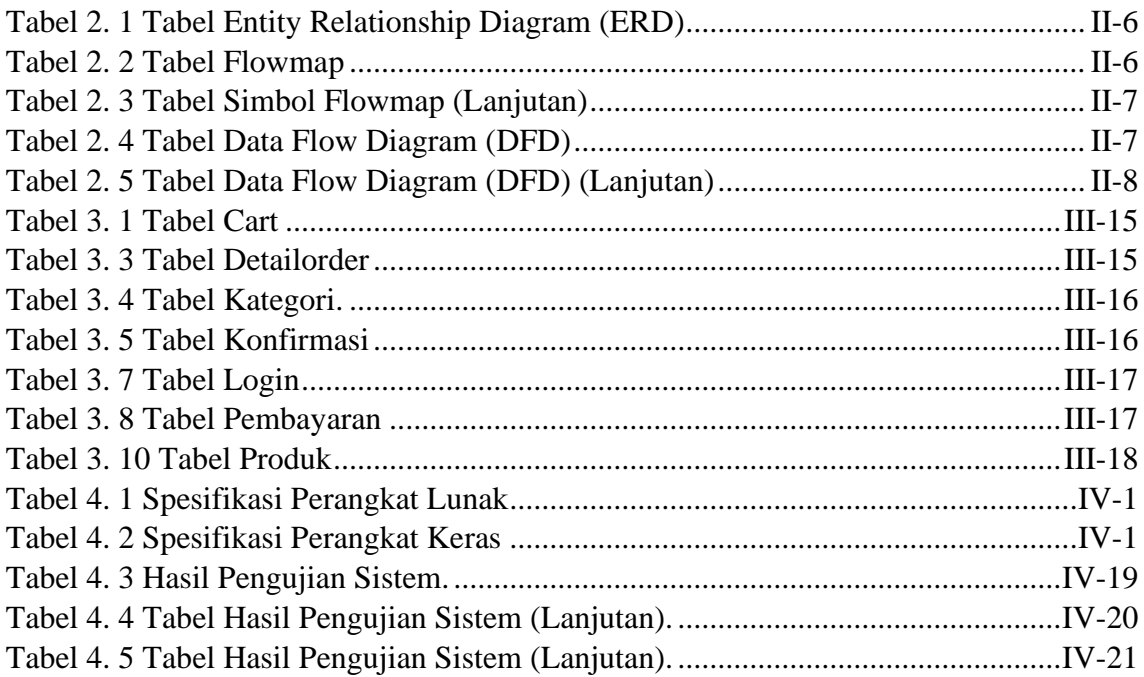

## **DAFTAR GAMBAR**

<span id="page-13-0"></span>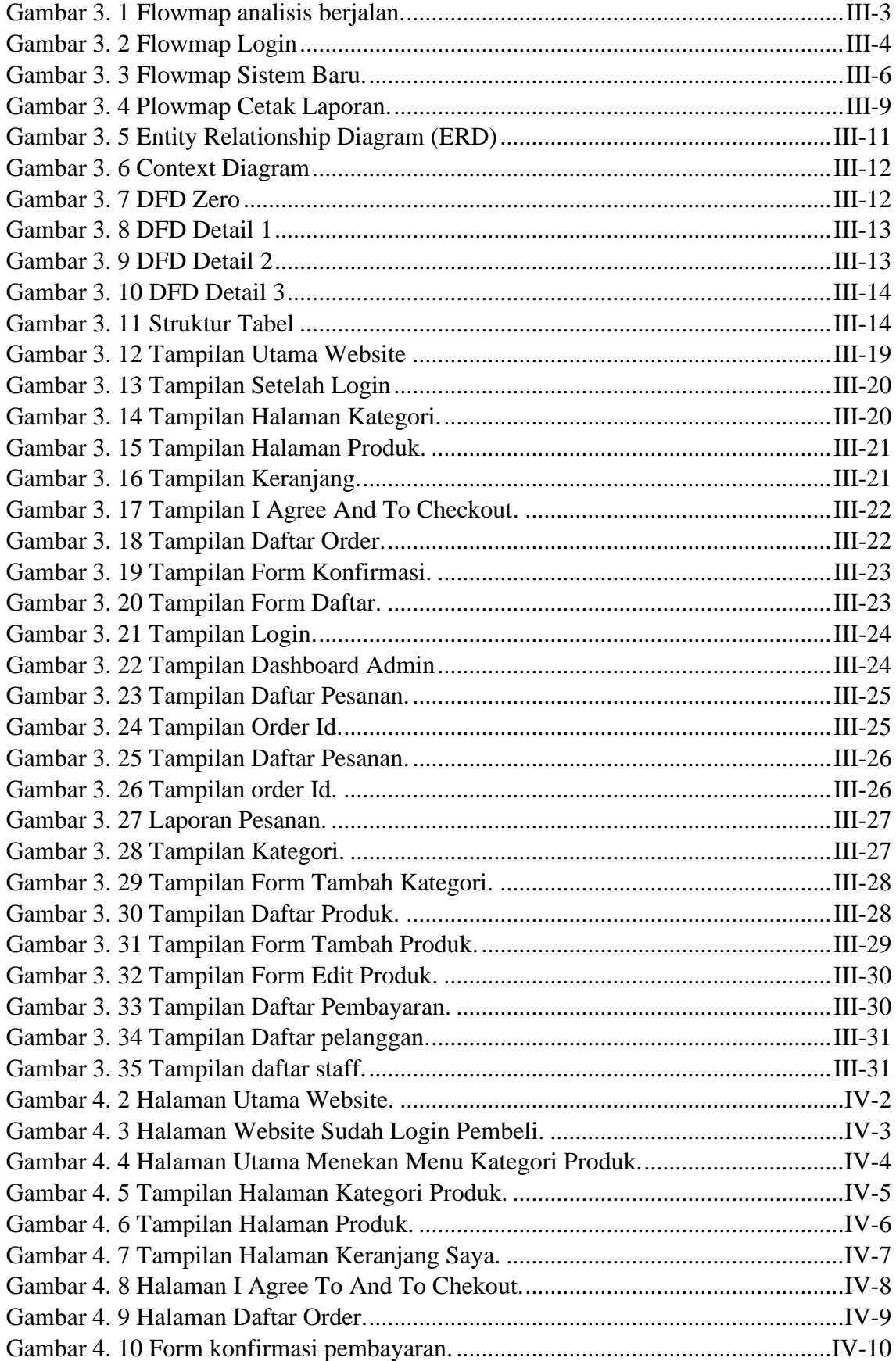

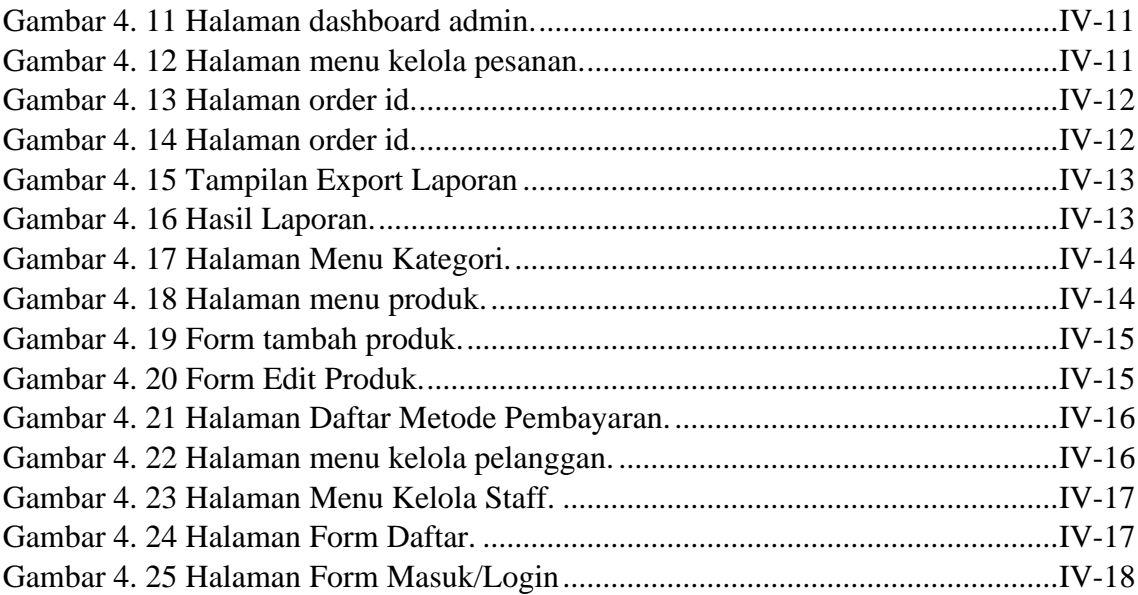

## **DAFTAR LAMPIRAN**

<span id="page-15-0"></span>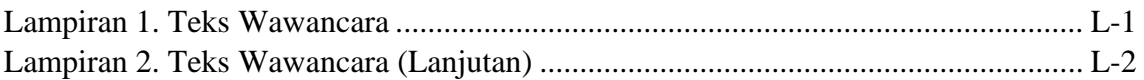

### **BABI PENDAHULUAN**

#### <span id="page-16-1"></span><span id="page-16-0"></span>**Latar Belakang**

Internet di era digital saat ini sangat erat kaitannya dalam kehidupan sehari – hari. Mulai dari kalangan muda hingga kalangan dewasa, mayoritas menggunakan internet sebagai media bantu dalam mengerjakan dan menghubungkan berbagai aktivitas manusia secara efektif, akurat dan efisien. Di mana jaringan ini berkembang begitu pesat, salah satu media yang terbesar di internet adalah *website*. Pada awal *website* digunakan menyampaikan informasi secara *online*, namun sekarang ini menjunjung aktivitas bisnis, seperti toko *online* [1].

Keberadaan internet telah menghadirkan perbedaan tersendiri di tengah masyarakat, karena selalu mengikuti kemajuan teknologi. Penambahan fasilitas demi menambah kepuasan pelanggan menjadi sisi yang memfokuskan. Hal ini tentu saja semakin bagus posisinya sebagian-bagian terintegrasi masyarakat. Internet telah menjadi bagian hidup masyarakat globalisasi, bukan hanya sebagai penunjuk informasi, tetapi juga gaya hidup dan kebudayaan. Dalam bidang ekonomi sudah menjadi kebutuhan yang mendasar, fasilitas internet telah mengubah paradigma pasar. Mulai dari promosi barang hingga pemasaran dan pemesanan yang dapat diakses secara langsung [1].

Griya Ida Gede Tegeh Busung Megelung yang berjalan di bidang penjualan Banten yang bertempat di kota Tabanan saat ini mengalami kesulitan dalam mengembangkan penjualan, dikarenakan Griya Ida Gede Tegeh Busung Megelung masih menggunakan sistem penjualan yang masih umum dalam arti pelanggan atau pembeli masih harus datang ke tempat penjualannya langsung, walaupun sudah berjalan dengan baik di kota Tabanan Bali tetapi tidak baik untuk di zaman globalisasi ini, karena tidak semua pelanggan atau pembeli dapat menerima informasi mengenai Griya Ida Gede Tegeh Busung Megelung ini, jelas ini sangat mempengaruhi penjualan Banten di Griya Ida Gede Tegeh Busung Megelung. dikarenakan sistem penjualan yang masih umum, Griya Ida Gede Tegeh Busung Megelung berencana untuk mengembangkan sistem penjualan yang lebih baik, lebih menguntungkan, lebih efisien dan efektif untuk wilayah Tabanan Bali.

Maka penulis memberikan sebuah solusi dengan membuat aplikasi penjualan barang atau banten berbasis *website,* seperti penjelasan di atas yaitu dengan memanfaatkan internet sebagai media untuk penjualan Banten. Saat ini hampir semua orang memiliki gadget dan akses internet, tentunya dengan membuat sebuah sistem aplikasi berbasis *website* yang dapat melakukan pemesanan dan memberikan informasi mengenai Griya Ida Gede Tegeh Busung Megelung dapat memudahkan para pembeli untuk melakukan pemesanan serta mendapatkan informasi yang dinginkan. Maka dari itu akan di bangun sebuah sistem aplikasi yang berjudul "SISTEM INFORMASI PENJUALAN BANTEN PADA GRIYA IDA GEDE TEGEH BUSUNG MEGELUNG BERBASIS WEB". Aplikasi ini, diharapkan dapat membantu para pembeli untuk mendapatkan informasi dan melakukan pemesanan pada Griya Ida Gede Tegeh Busung Megelung dengan cepat, selain itu dengan dibangunnya aplikasi ini diharapkan dapat memberikan dampak positif ke pihak pengelola Griya Ida Gede Tegeh Busung Megelung

#### <span id="page-17-0"></span>**Masalah Dan Batasan Masalah**

#### <span id="page-17-1"></span>**1.2.1 Rumusan Masalah**

Berdasarkan latar belakang di atas dapat diambil rumusan masalah yaitu bagaimana merancang dan membangun suatu Sistem Informasi Penjualan Banten pada Griya Ida Gede Tegeh Busung Megelung, yang dapat membantu para pembeli untuk pemesanan banten dan dapat membantu mengetahui informasi mengenai banten di Griya Ida Gede Tegeh Busung Megelung khususnya pengguna internet.

#### <span id="page-17-2"></span>**1.2.2 Batasan Masalah**

Dari permasalahan pertama yang di jelaskan dalam laporan ini, penulis membatasi masalah menjadi beberapa hal sebagai berikut.

- 1. Proses pemesanan banten akan ditampilkan di halaman *website.*
- 2. Proses pembayaran dengan menggunakan proses transfer melalui rekening yang tertera di *website.*
- 3. Sistem ini akan menampilkan produk-produk yang dijual oleh Griya Ida Gede Tegeh Busung Megelung yang berupa banten.
- 4. Sistem ini hanya sampai dengan admin yaitu pengelola dan menjual sedangkan *user* itu pengguna atau pembeli.
- 5. Sistem ini hanya menangani pemesanan banten.

#### <span id="page-18-0"></span>**Tujuan**

Adapun tujuan dari penulisan proposal Tugas Akhir ini adalah merancang dan membangun sebuah Sistem Informasi Penjualan Banten Berbasis Web Pada Griya Ida Gede Tegeh Busung Megelung. Tujuan Pembuatan aplikasi ini diharapkan dapat membantu pembeli atau pelanggan untuk memesan suatu banten pada Griya Ida Gede Tegeh Busung Megelung.

#### <span id="page-18-1"></span>**Manfaat**

Adapun manfaat yang diharapkan dengan adanya Aplikasi penjualan Banten Bali berbasis web adalah sebagai berikut.

- 1. Memberikan kemudahan bagi Griya Ide Gede Tegeh Busung Megelung untuk penjualan banten.
- 2. Membangun keahalian analisis.
- 3. Mempermudah mendapatkan informasi dan melakukan transaksi penjualan secara *online* pada pengguna.
- 4. Memudahkan pembeli untuk melakukan pemesanan banten.

#### <span id="page-18-2"></span>**Sistematika Penulisan**

#### BAB I: PENDAHULUAN

Pada bab ini memuat tentang latar belakang, rumusan masalah dan batasan masalah, tujuan, manfaat serta sistematika penulisan tugas akhir.

#### BAB II: LANDASAN TEORI

Pada bab ini memuat tentang uraian dari teori-teori atau bahan pustaka yang berkaitan dengan penelitian yang sedang dilakukan sebagai landasan dalam penyelesaian perancangan dan pembangunan Sistem Informasi ini.

#### BAB III: PERANCANGAN SISTEM

Pada bab ini memuat tentang analisis mengenai sistem yang sedang berjalan pada tempat penelitian. Pada bab ini juga disertai dengan perancangan *Flowmap, Entity Relationship Diagram* (ERD), *Data Flow Diagram*, serta desain tampilan antarmuka sistem yang merupakan hasil akhir dari penelitian ini.

#### BAB IV: ANALISIS DATA DAN PENGUJIAN

Pada bab ini memuat tentang pengujian dari aplikasi yang telah dibangun, disertai dengan hasil dari pengujian dan pengoperasian aplikasi yang telah dilaksanakan.

BAB V: KESIMPULAN DAN SARAN

Pada bab ini memuat tentang uraian mengenai kesimpulan dan saran yang perlu disampaikan terkait dengan tugas akhir yang telah dikerjakan.

### **BABV KESIMPULAN DAN SARAN**

#### <span id="page-20-1"></span><span id="page-20-0"></span>**5.1 Kesimpulan**

Berdasarkan analisis, perancangan, dan implementasi yang telah diuraikan pada babbab sebelumnya dapat disimpulkan bahwa untuk membangun Sistem Informasi Penjualan Banten Pada Ida Gede Tegeh Busung Megelung Berbasis Web dapat di tarik kesimpulan:

- 1. Untuk perancangan Sistem Informasi Penjualan Banten Pada Ida Gede Tegeh Busung Megelung Berbasis Web dapat dilakukan dengan Analisa prosedur dan dokumen terhadap sistem menggunakan perancangan DFD (*Data Flow Diagram*). Hasil perancangan Sistem Informasi Penjualan Banten Pada Ida Gede Tegeh Busung Megelung Berbasis Web dapat di implementasi degan menggunakan bahasa pemrograman PHP, Javascript, Css, Html dan basis data MySQL.
- 2. Sistem informasi ini diharapkan dapat mempermudah pihak griya untuk menyebarkan informasi tentang griya, terutama tentang banten, dan juga dapat mengatasi permasalahan penjualan pada griya. Sistem informasi ini juga diharapkan memudahkan bagi pembeli melakukan pemesanan banten dan lebih mudah mengetahui informasi tentang banten di griya ida gede tegeh busung megelung.
- 3. Pada fase pengujian dan integrasi, dilakukan pengujian terhadap 1) Fitur daftar, 2) Fitur *login,* 3) Fitur kategori produk, 4) Fitur keranjang saya, 5) Fitur halaman checkout, 6) Fitur daftar order, 7) Fitur konfirmasi pembayaran, 8) Halaman *Dashboard* admin, 9) Fitur kelola pesanan, 10) Fitur kategori produk, 11) Fitur tambah kategori, 12) Hapus kategori produk, 13) Fitur halaman produk, 14) Fitur tambah produk, 15) Fitur edit produk, 16) Hapus produk, 17) Fitur metode pembayaran, 18) Fitur kelola pelanggan, 19) Fitur Data staff, 20) Fitur *logout*.

#### <span id="page-20-2"></span>**Saran**

Berdasarkan kesimpulan yang telah diuraikan sebelumnya, penulis memberikan beberapa saran agar sistem dapat berkembang lebih baik lagi. Saran tersebut adalah sebagai berikut:

1. Pengembangan sistem dapat dikembangkan menjadi berbasis Android agar dapat mempermudah dalam mengelola data pesanan Banten pada Griya Ida Gede Tegeh Busung Megelung.

2. Pengembangan sistem dapat dikembangkan dengan menambahkan fitur notifikasi *email* saat pembeli melakukan registrasi

### **DAFTAR PUSTAKA**

- <span id="page-22-0"></span>[1] O. Y. Yuliana, "PENGGUNAAN TEKNOLOGI INTERNETDALAM BISNIS," *Jurnal & Keuangan,* p. 36, 2000.
- [2] "Pengertian Sistem," [Online]. Available: http://library.binus.ac.id/eColls/eThesisdoc/Bab2/2012-2-00081- MNSI%20Bab2001.pdf. [Diakses 19 Mei 2022].
- [3] R. s. kudus, "Pengertian Penjualan," [Online]. Available: http://eprints.stainkudus.ac.id/944/5/5.%20BAB%20II.pdf. [Diakses 19 Mei 2022].
- [4] A. Kasrasetda, "Pengertian Banten," 06 Februari 2019. [Online]. Available: https://kesrasetda.bulelengkab.go.id/informasi/detail/artikel/memahami-maknapentingnya-sarana-upacara-agama-hindu-banten-19#:~:text=Banten%20mengandung%20arti%20Simbolik%20dan,kearah%20kei ndahan%20menuju%20ketenangan%20Jiwa. [Diakses 05 Mei 2022].
- [5] Stikom, "Pengertian Website," [Online]. Available: https://repository.dinamika.ac.id/id/eprint/2329/5/BAB\_III.pdf. [Diakses 19 Mei 2022].
- [6] H. F. W. X. N. Astria Firman, "Sistem Informasi Perpustakaan Online Berbasis Web," *E-journal Teknik Elektro dan Komputer vol.5 no.2 Januari-Maret 2016, ISSN 2301-8402,* vol. 5, pp. 29-36, 2016.
- [7] A. M. M. K. Omar Pahlevi1, "SISTEM INFORMASI INVENTORI BARANG MENGGUNAKAN METODE OBJECT ORIENTED DI PT. LIVAZA TEKNOLOGI INDONESIA JAKARTA," *Jurnal PROSISKO Vol. 5 No. 1 Maret 2018 e-ISSN: 2597-9922, p-ISSN: 2406-7733,* vol. 5, pp. 27-35, 2018.
- [8] Y. D. R. S. S. L. S. M. Randi V. Palit.(1), "Rancangan Sistem Informasi Keuangan Gereja Berbasis Web Di Jemaat GMIM Bukit Moria Malalayang," *E-Journal Teknik Elektro dan Komputer vol. 4 no. 7 (2015), ISSN : 2301-8402 ,* vol. Vol.4, pp. 1-7, 2015.
- [9] Maryani, "PERANCANGAN SISTEM INFORMASI PENJUALAN BUKU PADA PD. KENCANA," *ComTech ,* vol. Vol. 5 No. 2, pp. 1041-1049, Desember 2014.
- [10] H. /. Sistem-Informasi, "Pengertian Flowchart dan Contohnya," 01 Februari 2020. [Online]. Available: http://www.waskhas.com/2020/02/pengertian-flowchart-dancontohnya.html#. [Diakses 20 Mei 2022].
- [11] F. Soufitri, "PERANCANGAN DATA FLOW DIAGRAM UNTUK SISTEM," *Ready Star,* p. 240, 2010.